### **Com putador: Conceitos e Apl icações** *Samsão Woiler \**

*1. Conceitos Básicos.* 2. *Descrição Funcional'* de um *Computador.* 3. *Aplicações.* 4. *Conclusão.*

A Revolução Industrial começada em 1860 foi um marco importante na história da humanidade. Porém, mais importante ainda será considerada no futuro a era da ínformátíca que ora atravessamos, iniciada há aproximadamente um quarto de século, com o emprêgo em larga escala dos computadores eletrônicos. Milhares dêsses equipamentos estão sendo utilizados atualmente nos mais variados campos, desde a produção de energia nuclear até projeto de mísseis e o processamento de informações em bancos, além do contrôle de estoques e diagnósticos médicos. Além das aplicações no campo da ciência e da 'técnica, seu uso se estende às ciências biológicas, econõmcas, políticas e sociais. Rã quem compare a inovação que o computador trouxe com aquela da mãquína a vapor. Entretanto, as primeiras máquinas a vapor eram dez vêzes mais velozes que os cavalos, e os computadores são milhões de vêzes mais rápidos que as calculadoras mecãnícas. Ralph Gardner, em 1955, quando presidente da Ge-

• Livre-docente da Escola Politécnica da Universidade de São Paulo.

R. Adm. Emp., Rio de Janeiro, 1O(4): 141-156, out./dez. 1970

neral Electric, afirmou: "Quando escreverem a história de nossa era, citarão como os mais importantes desenvolvimentos tecnológicos, a energia nuclear, a automação e os computadores."

O primeiro computador eletrônico digital de grande porte só foi operado com sucesso cêrca de 20 anos atrás. Porém, o conceito de computador data de alguns séculos, pois, já em 1617, John Nappier elaborava um dispositivo que facilitaria a multiplicação, e Leibnitz, em 1678, descrevia uma mãquína capaz de efetuar multiplicação através de adições sucessivas, O primeiro computador eletrônico de larga escala foi o Eniak completado em 1945, pela Moore School of Electrical Engineering da Universidade de Pensilvânia.

Nas seções que se seguem, os administradores não familiarizados com os conceitos e aplicações ligados ao uso do computador poderão encontrar idéias que eventualmente poderão ser úteis no diálogo com técnicos em computação.

### 1. Conceitos Básicos

O propósito desta seção é apresentar ao leitor as partes de um computador digital. Os computadores têm sido classificados em Digitais ou Analógicos, conforme a representação dos números. ou seja: discreta, cada número representado pelos diversos algarismos que o compõem, havendo para cada algarismo uma posição ou associada a certas grandezas físicas como tensão, corrente, permitindo assim uma representação contínua, respectivamente.

As funções básicas de um computador são a entrada, o contrôle dessa entrada, o armazenamento dêsses dados, o processamento dêsses dados e a saida de informações.

O processamento comercial é caracterizado pelos grandes volumes de entradas e processamento pouco elaborado, em contraposição ao processamento científico onde entram poucos dados e após um processamento muito elaborado acontece a saída. Pode-se entrar com dados num computador através de máquína de escrever, cartões perfurados, fitas de papel perfuradas, fitas magnéticas, leitura de discos magnéticos, interpretações óticas,

ou ainda pela leitura de caracteres magnéticos. Na função de saída pode-se relacionar pràtícamente quase tõdas essas entradas e mais algumas, como, por exemplo, as impressoras. A fita de papel, a fita magnética, o disco magnético, o cinescópio, a impressora, as máquinas de desenhar gráficos são entre outras algumas das saídas mais utilizadas.

### 1.1. o COMPUTADOR

o computador opera números que lhe são fornecidos, chamados de argumentos da operação, formando números de saída. Portanto, o diagrama de blocos mais simples de um computador será:

n.<sup>08</sup> de entrada I Computador I n.<sup>08</sup> de saída

Muitas operações realizadas pelo computador são similares às efetuadas manualmente, tais como somar, multiplicar, etc. Do mesmo modo, o computador só realiza uma dessas operações por vez (os modernos computadores estão sendo desenvolvidos para realizar mais de uma operação simultâneamente). Portanto, se quisermos realizar muitas operações, estas deverão seguir alguma seqüência apropriada.

Diz-se ao computador que operações devem ser efetuadas por meio de instruções que normalmente não contêm apenas informação sõbre uma operação que deve ser efetuada, mas também indicam quais os argumentos para a operação.

O computador em si é composto de duas partes principais: uma memória que armazena números e instruções e uma unidade de processamento, na qual o processamento realmente se efetua.

### 1.2. ARMAZENAMENTO

A memória armazena os números a serem operados, os resultados intermediários gerados durante o processamento e os resultados finais. A memória do computador é composta de um grande número de caixas análogas às caixas postais. A informação, dado ou item a ser memorizado são colocados nestas cai-

xas como uma carta é colocada numa caixa postal. Ésses endereços são em geral números.

As informações, dados ou itens colocados nas caixas de memórias são chamadas palavras e são análogas às cartas.

Todavia, sòmente uma palavra pode ser armazenada em uma caixa de memória de cada vez. Há dois tipos básicos de palavras que podem ser colocadas nas caixas: quantidades numéricas e instruções. Uma palavra de instrução é um número e não há modo de dizer a partir da palavra em si se é uma quantidade ou instrução. Ao computador deve ser dito explicitamente qual enderêço contém instruções e qual contém quantidades.

o fato de ser somente a interpretação da palavra que distingue instruções de quantidades é o primeiro conceito fundamental dos modernos computadores digitais, pois capacita o computador a operar com instruções, isto é, o computador pode formular ou alterar uma instrução tratando-a como se fôsse uma quantidade e depois, durante o processamento, essa instrução alterada pode ser executada. Isto dá ao computador a capacidade de realmente escrever instruções assim como executá-las. Assim o computador pode dizer a si mesmo o que fazer.

A unidade de processamento tem duas funções: 1) obter instruções da memória e interpretá-las; 2) executar as operações. Por isso a unidade de processamento é composta de duas partes: 1) o contrôle, relacionado com a primeira função; 2) unidade aritmética relacionada com a segunda, que serão apresentadas a seguir.

## 1.3 .PROCESSAMENTO: CONTRôLE E UNIDADE ARITMÉTICA

O contrôle deve interpretar a instrução, e com base na interpretação, comandar a unidade aritmética para que execute as operações. A última função é concluída por meio do uso de sinais de contrôle eletrônicos. De acôrdo com essas duas funções, podemos separar a parte do contrôle que interpreta ou decodifica as instruções, chamado decofidicador de instruções, da parte que gera os sinais de contrôle chamada gerador de contrôle.

Para que o decodificador realize sua função deve constantemente referir-se à instrução que está sendo interpretada durante o tempo em que os sinais de contrôle estão sendo acionados. Para facilitar isso, enquanto uma instrução está sendo executada ela é armazenada em uma célula especial chamada registro de instruções, localizada no decidificador de instrução.

Existe uma outra célula de memória especial localizada no decodificador de instrução, chamada registro de enderêço atual. O conteúdo dêsse registro é (quase) sempre o enderêço de memória da qual a instrução que está sendo executada se originou. A razão disto está relacionada ao fato de o enderêço da instrução referida ser dado como parte da instrução prévia.

Vejamos o que acontece na **unidade aritmética** enquanto uma instrução está sendo executada. Na maioria dos computadores somente uma palavra por vez pode ser transferida entre a unidade aritmética e a memória, portanto, para efetuar uma operação envolvendo dois argumentos, deve o primeiro ser transferido da memória para a unidade aritmética e armazenado temporàriamente enquanto o segundo está sendo transferido. A célula especial da memória na unidade aritmética para êsse fim é chamada de acumulador. Quando a operação é efetuada, o resultado é formado no acumulador antes de ser transferido de volta à memória.

### 1.4. ENTRADA <sup>E</sup> SAÍDA

A maioria dos computadores tem várias destas unidades de entrada e saída. O seletor de entrada e saída determina qual a unidade a ser acionada; êle é controlado por sinais do gerador de contrôle.

Há muitos meios pelos quais os números e instruções podem ser introduzidos ou extraídos da memória do computador, conforme vimos na introdução desta seção. Porém as velocidades variam desde cêrca de 10 caracteres por segundo para máquina de escrever, até vários milhares de linhas por minuto para impressoras, ou centenas de milhares de caracteres por segundo em fita magnética.

### 1.5. DIAGRAMA DE UM COMPUTADOR

Resumindo os conceitos apresentados nesta seção, reproduzimos o diagrama utilizado por Ledley na descrição funcional de computadores:

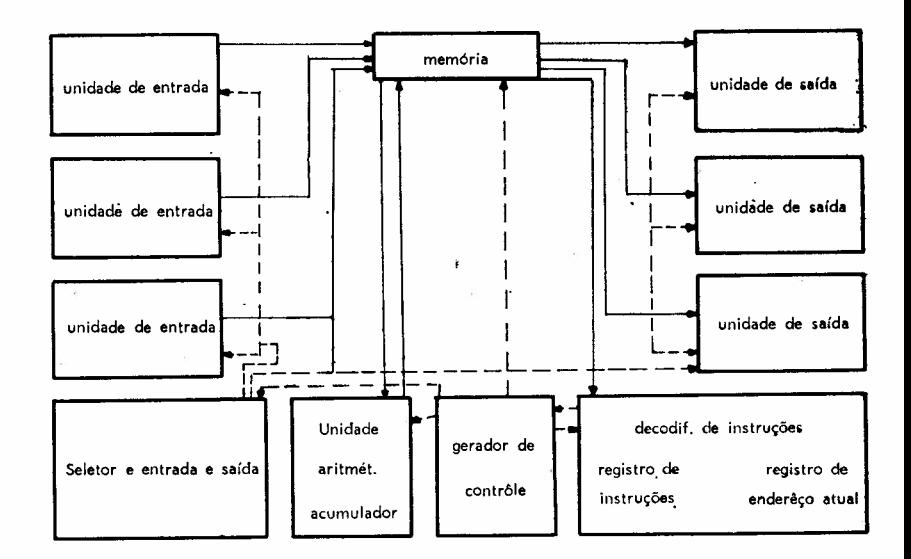

As linhas cheias indicam fluxo de dados e informações e a pontilhada sinais de contrôle.

### 2. Descrição Funcionar de um Computador

o funcionamento de um computador durante <sup>a</sup> execução de uma instrução pode ser resumido em quatro fases.

Admitindo que uma instrução já tenha sido transmitida para o registrador de instrução, teremos em seguida:

Fase 1: envolve a transmissão do primeiro argumento da memória para o acumulador. Durante essa fase o decodificador de instrução determina o enderêço do primeiro argumento da instrução e o gerador de contrôle produz sinais de contrôle que transmitem o conteúdo dêsse enderêço de memória para o acumulador.

Fase 2: durante essa fase, o segundo argumento é trazido para a unidade aritmética e a operação é realizada. Ambas as funções estão incluídas na mesma fase, pois na maioria das vêzes a operação é realizada quando o segundo argumento entra na unidade aritmética. Nesta fase o decodificador de instruções determina a partir da instrução o enderêço do segundo argumento e qual a operação a ser realizada, O gerador de contrôle gera sinais que acionam a unidade aritmética para perfazer essa operação e sinais que transmitem o conteúdo do enderêço do segundo argumento para dentro da unidade aritmética. Esta realiza a operação geralmente deixando o resultado como conteúdo do acumulador.

Fase 3: o conteúdo do acumulador é transmitido ao enderêço de memória especificado na instrução.

Fase 4: o enderêço da instrução seguinte é verificado e o conteúdo do registro de enderêço atual é atualizado para o nôvo enderêço. O conteúdo dêste nôvo enderêço é transmitido para dentro do registrador de instruções. Aí a Fase 1 para essa instrução é iniciada e o processo se repete.

Em alguns computadores não é necessário especificar os endereços dos dois argumentos numa instrução. Também o enderêço de memória para o qual o resultado será transferido nem sempre é especificado. Nestes computadores, instruções múltiplas seriam equivalentes em função de uma única instrução do computador descrito por Ledley.

### 3. Aplicações

De uma maneira genérica o computador pode ser concebido como um transformador de números. Dados números são a êle fornecidos (input) e transformados em outros números, ou seja, a solução do problema (output).

Todavia, o computador só pode atingir seus objetivos se fôr comandado pelo homem, isto é, além dos dados, devemos fornecer à máquina instruções de como realizar os cálculos desejados.

Quem faz isto é o programador. Cumpre, a esta altura, observar que antes da utilização do computador, deve ser feito um estudo integrado do sistema a ser processado, determinando-se assim os cálculos a serem efetuados pelo computador. Quem faz esta parte é o analista.

A seguir apresentamos diversos exemplos de aplicações científicas e comerciais:

# 3. 1. APLICAÇÕES CIENTÍFICAS

Com a utilização do computador os cientistas podem resolver hoje problemas cuja solução demoraria alguns anos se os cálculos tivessem que ser executados mecânicamente, possibilitando assim novas descobertas e melhorias nos processos tecnológicos.

19) Na astronomia só podemos observar e não experimentar. Os movimentos de vários planêtas ou cometas são representados por expressões matemáticas que podem ser testadas com posições futuras dos astros, e assim serem corrigidas até a perfeição. Antigamente os cálculos demoravam anos sendo feitos em calculadoras manuais. Hoje, com a rapidez dos cálculos, pode-se verificar as equações pràticamente ponto por ponto, obtendo-se assim maior perfeição em menor tempo.

29) O projeto ARGOS deveria testar cálculos teóricos do que aconteceria quando uma pequena bomba atômica explodisse na atmosfera terrestre. Para tanto, seria lançado um foguete dotado de ogiva nuclear, que explodiria a uma altitude de trezentas milhas da superfície terrestre. O problema era saber que tipo de instrumentos de medição deveriam ser usados, que medidas tomar, qual a melhor localização geográfica para a explosão, a altitude ótima para a mesma, etc. Como sabemos, a teoria do eletromagnetismo fornece, através de equações diferenciais, as trajetórias de partículas elétricas carregadas quando em movimento num campo magnético, uma vez conhecidas as condições iniciais (direção e velocidade da partícula). Se fôssemos supor tôdas as condições iniciais possíveis para as partículas atômicas (decorrentes das condições da explosão) para, através das equações, determinarmos a trajetória das mesmas após a explosão, o cálculo humano seria impossível). Porém, utilizando o computador, tomou-se possível simular tõdas as situações possíveis e assim chegar a conclusões quanto à localização geogrâfica, altitude, etc.

### 3.2. CONTRÔLE AUTOMÁTICO DE PROCESSOS

Uma das mais importantes descobertas de nossa época foram os mecanismos auto-reguláveis ou contrôles automáticos. Seu funcionamento repousa no **feedback loop** system e, com êles, podese controlar máquinas, organismos vivos, organizações ou sistemas homem-mãquína,

Nesses sistemas os resultados das operações sob contrôle são comparados com o planejado. Se houver diferença sensível os contrôles devem ser revistos convenientemente, de modo a trazerem os resultados das operações mais perto do planejado. Hoje muitos dêsses contrôles ainda envolvem intervenção humana no estágio de tomar decisões. Cada vez mais, entretanto, as emprêsas estão utilizando computadores eletrônicos, que fazem todo o contrôle dos processos sem nenhuma intervenção humana, constituindo os chamados **closed loop** systems. Sua utilização é crescente nas novas refinarias de óleo, fâbricas de papel, produtos químicos, siderúrgicos, etc. A primeira a utilizar tal processo foi a Texaco Polymerization Plant, onde o computador eletrônico recebe informações de cêrca de cem fontes e controla dezesseis pontos diferentes de pressões e temperaturas nos vãríos estãgíos de fabricação. A vantagem do contrôle neste caso prende-se mais à eficiência do que à economia de mão-de-obra, pois os sêres humanos, devido à complexidade do processo, conseguiram apenas oitenta e cinco por cento de eficiência e o computador noventa por cento.

Para maior esclarecimento, apresentaremos alguns casos de aplicação de computador ao contrõle de processos:

1º) Consideremos o processo de frezamento de um contôrno bidimensional. Êste será formado por avanços sucessivos de ferramenta nas direções x e y, avanços êstes comandados por servo-

mecanismos hidrãulicos. Através de rápidos impulsos pode-se controlar êsse servomecanismo de tal modo que êle mova a ferramenta de maneira a obter o contrôle desejado. Exemplificando: cada vez que o contrôle de direção x recebe um impulso, êle faz a ferramenta avançar 0,0002 em naquela direção. Assim, se fôr possível obter 20.000 impulsos por segundo, a velocidade de avanço da ferramenta na direção x será, no máximo, 4 cm. Variando o número de impulsos por segundo a velocidade com que a ferramenta se move na direção x poderá ser precisamente controlada. Para a direção y usa-se o mesmo tipo de contrôle. Evidentemente a precisão do processo estará limitada pelo menor avanço possível de dar em qualquer uma das direções. O problema de utilizar um contrôle eletrônico para o processo de corte consiste em determinar a seqüência apropriada de movimentos nas direções x e y, bem como sua duração (o que será feito através do número de impulsos dados). A partir do desenho feito em papel milimetrado poderemos determinar as posições sucessivas do centro da ferramenta de corte. Prosseguindo, estabelecemos a seqüência e número de impulsos em cada uma das direções (x e y), de maneira que estas posições (centros da ferramenta) sejam atingidas. Esta determinação, feita a partir da planta seria, como é fácil de ver, muito trabalhosa. Usa-se então um computador que, seja a partir da planta (por leítura direta do desenho), seja através de dados fornecidos analiticamente, perfura cartões ou uma fita de papel, dando o percurso do centro da ferramenta. :Estes dados são, por exemplo: horizontal de 2 cm; reta inclinada de 45 graus, com 1 cm; semicircunferência de raio de 1 em, etc.

Os cartões ou fitas provenientes do primeiro computador são introduzidos num segundo, que determina a seqüência e número de impulsos em cada direção. Éstes são transmitidos ao servomecanismo, cujo contrôle também é feito pelo computador.

29) Em muitas indústrias os processos freqüentemente envolvem seqüências de decisões para as quais tôdas as alternatívas possíveis são conhecidas. Por meio de um computador digital, o processo pode ser feito de maneira completamente automática. Há grande vantagem nesse tipo de contrôle, pois as decisões tomamse de maior confiabilidade e pode-se executar projetos de processos bastante complicados. Por exemplo: no caso de uma indústria química há vários pontos do processo em que pressão, temperatura, etc., devem ser rigorosamente controlados. Quando as condições fugirem das especificadas, providências devem ser tomadas para a normalização das mesmas. Isto deve ser feito através da abertura de válvulas, contrôle de termostatos, etc.

Utilizando-se um processo eletrônico de contrôle, as informações físicas (aumento de vazão, queda de temperatura, etc.) são transformadas em impulsos elétricos (ínput), O computador recebe estas últimas e 'através de um programa decide quais as providências a serem tomadas.

Estas (output) são transformadas em sinais mecânicos de comando para os dispositivos de contrôle.

3<sup>e</sup>) Até agora vimos exemplos de closed loop systems. Veremos adiante um caso de open loop system, isto é, o computador colige e analisa informações, separa condições especiais e apresenta os resultados ao operador para decisão <sup>e</sup> implementação. *t* <sup>o</sup> caso do sage system, que descreveremos a seguir.

O sage system, sistema de defesa aérea, é um complexo automático muito sofisticado de contrôle. O centro dêsse sistema é uma rêde enorme de computadores eletrônicos nos quais se colocam informações de planos de vôo e sôbre o tempo. Por meio de gigantesca rêde de comunicações o radar é ligado diretamente aos computadores.

Quando se identifica um avião, sua posição é exibida junto com os planos de vôo armazenados. Assim determina-se se é ou não inimigo. Se é tido como tal, a máquina dá sua posição, velocidade e direção num mapa (tubo de raios catódicos) na frente do pessoal de comando. Adicionalmente o computador sugere uma distribuição das fôrças disponíveis para encontrar o inimigo. O responsável humano decide contudo sôbre a locação das fôrças, podendo aceitar ou não a sugestão do computador. A decisão deve ser comunicada à máquina, que então guiará os interceptadores ao alvo.

Trata-se, como vemos, de um automatic control loop, no qual o homem tem o poder de veto. Contudo, os subprocessos de guiar os interceptadores ao alvo envolvem closed feedback loops, pois

mudanças de curso dos interceptadores devem ser detectadas e corrigidas, e êles devem reagir às fugas do inimigo.

Pode acontecer que em caso de ataque a situação seja de tal modo complexa que a única coisa a fazer seja atender às sugestões do computador.

Este sistema tomou-se porém obsoleto antes de sua completa instalação. Foi projetado para trabalhar com aviões de velocidade aproximadamente igual à do som e agora hã o problema dos mísseis intercontinentais para os quais não há a existência de radar ou armas de defesa. Porém, o crescente congestionamento do trãfego aéreo nos Estados Unidos parece requerer um contrôle automático mais ou menos nos moldes do sage system.

As velocidades dos mísseis estão atingindo valõres tais que tornam impossíveis as reações humanas de contrôle. Não se teria chegado ao progresso atual em astronáutíca e armas de defesa sem o concurso dos computadores eletrõnícos.

#### 3.3. COMPUTADORES <sup>E</sup> PROCESSAMENTO DE DADOS

Um dos maiores objetivos da automatização de escritórios é a redução de suas despesas. Nem sempre isso ocorre mas tem-se conseguido sucesso principalmente em situações de grande volume. A Ford Motor Company economizou centenas de milhares de dólares em um ano na preparação de sua fôlha de pagamento de Detroit. As emprêsas seguradores de vida, que lidam com grandes arquivos, também encontraram no computador eletrõnico um instrumento imprescindível para conter os crescentes custos de seus escritórios. O departamento de recenseamento dos Estados Unidos traduziu sua mão-de-obra à metade e produziu duas vêzes mais com o uso do computador eletrõníco.

### Vejamos alguns casos típicos:

19) O contrõle de estoques é talvez o campo mais válído dos computadores eletrônicos nas indústrias manufatureiras. Para êsse contrõle necessitamos de estudos detalhados sõbre fluxo de informações, definição dos contrõles, etc. Considere-se por

#### 152 Revista de Administração de Emprêsas

exemplo uma firma que produz e vende determinados produtos. Esta firma deve ter:

- lista completa dos compradores, endereços, balanços, créditos, etc.;
- $-$  lista completa de todos os componentes do produto e suas quantidades, bem como quantidades de produtos acabados, semi-acabados, etc.;
- lista de fornecedores que contém nome, enderêço, balanço, créditos, etc.

o computador controlaria então os compradores (créditos, descontos, etc.), os estoques (tanto intermediários como finais), detectando faltas e emitindo ordens de compra para os fornecedores.

A velocidade com que o computador pode determinar os efeitos de uma mudança nos estoques trará bastante economia, diminuindo o investimento em estoques. A quantidade de papéis e a confusão conseqüente serão bastante reduzidas. O computador poderá fornecer relatórios completos à diretoria com base nas ordens emitidas.

*2Q)* Aproveitando as idéias desenvolvidas pelo sistema sage, companhias estão começando a considerar sistemas integrados, nos quais os dados são coletados em vários locais e enviados através de um complexo sistema de telecomunicações para um computador central.

Em tais sistemas, o computador está em posição de adquirir informações, considerando milhares de ocorrências como ordem de produtos, recepção de matérias-primas, produção de peças, etc. Estas informações podem ser analisadas e comparadas com os planos, permitindo assim correções em tempo hábil. Um dos primeiros sistemas Real Time foi o das linhas aéreas americanas.

O problema de reservas de passagens é complexo, notando-se que centenas de cancelamentos, vendas, trocas de horário, etc., são feitos a cada minuto. Por meio de um computador conse-

gue-se satisfazer ao freguês com reservas imediatas, e à companhia com uma perfeita lista das reservas efetuadas. Tudo em poucos minutos.

Se não houver vaga o computador indica outros vôos, assim como hotéis, lugares de interêsse em seu destino, providências, conexões com outros vôos, etc. Para a companhia o computador informa o número de passageiros em cada vôo, as provisões de comida e bebida necessârias, porcentagem de faltosos, fatôres de pêso, número de vôos atrasados, etc.

O sistema de contrôle Real Time é agora também utilizado em outras emprêsas, como por exemplo bancos no contrôle dos saldos de contas corentes.

39) No diagnóstico médico pelo computador podemos ter a seguinte seqüência:

- o computador dâ uma lista dos possíveis diagnósticos, baseado nos conhecimentos médicos e nos sintomas do doente.
- indica os testes posteriores para a escolha entre dois diagnósticos alternativos.
- calcula a probabilidade de cada diagnóstico alternativo.
- compila dados estatísticos que: a) relatam combinações de sintomas; b) estimam os resultados dos tratamentos das doenças.
- elabora um critério quantitativo para utilizar na avaliação dos resultados de certos exames como eletrocardiogramas, eletroencefalogramas, etc.
- elabora o mais preciso plano de tratamento.

### 4. Conclusão

Com os computadores, os matemáticos e cientistas foram obrigados a introduzir novas técnicas para a resolução de problemas. Na pesquisa dessas técnicas foram ajudados pelos próprios computadores. Alguns modelos matemáticos que têm sido desenvolvidos envolvem uma grande quantidade de cálculos para a obtenção de solução. Um exemplo típico é a programação linear.

Em uma indústria química, a partir do custo das matérias-primas, característicos tecnológicos e preços dos produtos, pode-se decidir as quantidades a serem produzidas. PERT e CPM são aplicados na elaboração de projetos bem como no desenvolvimento de programas, usando-se computadores. Talvez o mais importante desenvolvimento na área de pesquisa operacional é a técnica de simulação, quando sistemas complicados podem ser testados por meio de uma representação matemática e lógica. Utilizando uma combinação de variáveis que afetam um determinado problema, pode-se ter, como uma simulação no computador, a indicação da melhor decisão a se tomar entre aquelas que foram inicialmente propostas, dando-nos assim a possibilidade de executarmos a política mais vantajosa.

Um dos impactos mais importantes causado pelo computador eletrônico é o aumento da produtividade: produtividade do cientista, engenheiro, operário, trabalhador de escritório, mestre ou administrador.

Um aumento na quantidade de trabalho efetivo do cientista e do engenheiro se reflete no aumento da produtividade das linhas de produção, devido ao projeto de produtos melhores ou máquinas mais eficientes.

Nos últimos tempos, nos Estados Unidos, a produtividade do trabalhador de escritório, e, em conseqüência, seu padrão de vida, tem ficado atrás daquela dos que trabalham na indústria. O advento do computador eletrônico pode fornecer as ferramentas para estabelecer o equilíbrio com o operário, que tem recebido até agora o benefício do aprimoramento das máquinas e métodos de trabalho.

A produtividade do administrador determina a eficiência com que a emprêsa opera. Essa eficiência pode ser medida pelo lucro, ou retôrno sôbre o investimento. Mas, de qualquer modo, podese sempre produzir melhor pelo mesmo preço, ou a mesma coisa por preço mais reduzido. Pode-se afirmar que, dentro de certo período, o uso de computadores eletrônicos para se obter melhores informações para o contrôle da administração e o uso de avançadas técnicas matemáticas para a tomada de decisões aumentarão significativamente a produtividade da administração.

o advento dos computadores eletrônicos traz consigo tremendo potencial para fornecer bem-estar material, mas, ao mesmo tempo, nos ameaça com o desemprêgo em várias faixas do trabalho humano. Portanto, os homens deverão ser instruídos para ocuparem outras faixas de trabalho criadas pelos computadores.

Para poder empregar os computadores que lhes traziam vantagens econômicas, os administradores tiveram que alterar seus pontos de vista em vários aspectos, o que foi bastante vantajoso. Passaram a considerar a emprêsa como um sistema integrado e a analisar as várias funções decorrentes dentro do mesmo. Os computadores eletrônicos mudaram também o modo de os administradores encararem as ciências administrativas, pois êsses viram que o que se gasta com pesquisas e desenvolvimento do produto é recompensado com o lucro. Os computadores não só nos convenceram disto, como também demonstraram que técnicas como a da simulação devem ser estudadas, pois facilitam as referidas pesquisas.

Essas mudanças nas atitudes dos administradores e a velocidade crescente de avanço tecnológico trouxeram mudanças radicais nos programas de formação de novos administradores. Preferivelmente a ensiná-los, milhões de técnicas que se tomarão obsoletas ao se formar o aluno, certos programas atuais se restringem a disciplinas básicas, economia, matemática, lógica, relações humanas e procuram desenvolver sua capacidade de aplicar tais ferramentas analíticas na solução de quaisquer problemas que êle possa enfrentar como administrador.

### **Bibliografia**

GoRDON,G. *System Simulation.* Prentice Hall, Inc., 1969.

LEDLEY,R. S. Programming *and* Utilizing *Digital* Computers. McGraw-Hill Book, Co., Inc., 1962.

MARTINSJR., E. W. Electronic *Data* Processing. Ríchard D. Irwin, Inc., 1962. McMILLAN,C. & GONZALES,R. F. *Systems Analysis.* Richard D. Irwin, Inc., 1965.

BARCELLOS, M. *Apostila* sóbre *Computadores.* Dept. de Produção, Escola Politécnica da Universidade de São Paulo.

156 *Revista de Administração* de Emprésaa